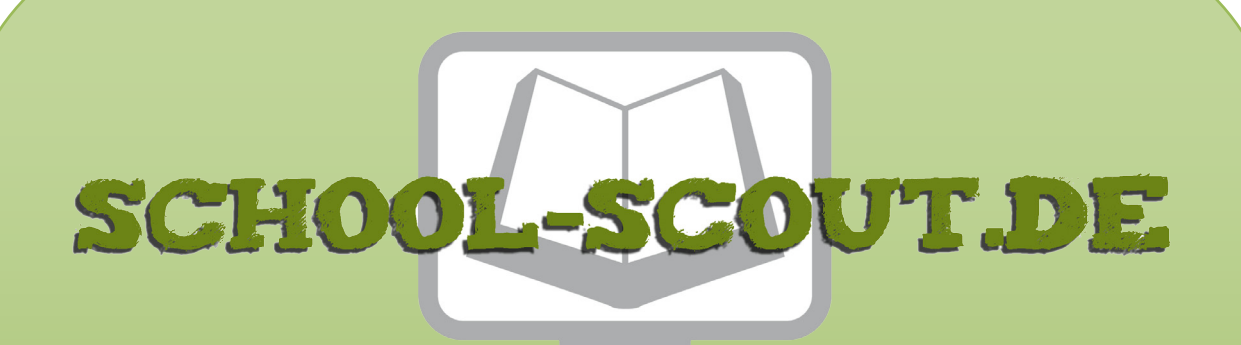

**Unterrichtsmaterialien in digitaler und in gedruckter Form**

# **Auszug aus:**

Was haben Brücken mit Parabeln zu tun?

**Das komplette Material finden Sie hier:**

[School-Scout.de](http://www.school-scout.de/57895-was-haben-bruecken-mit-parabeln-zu-tun)

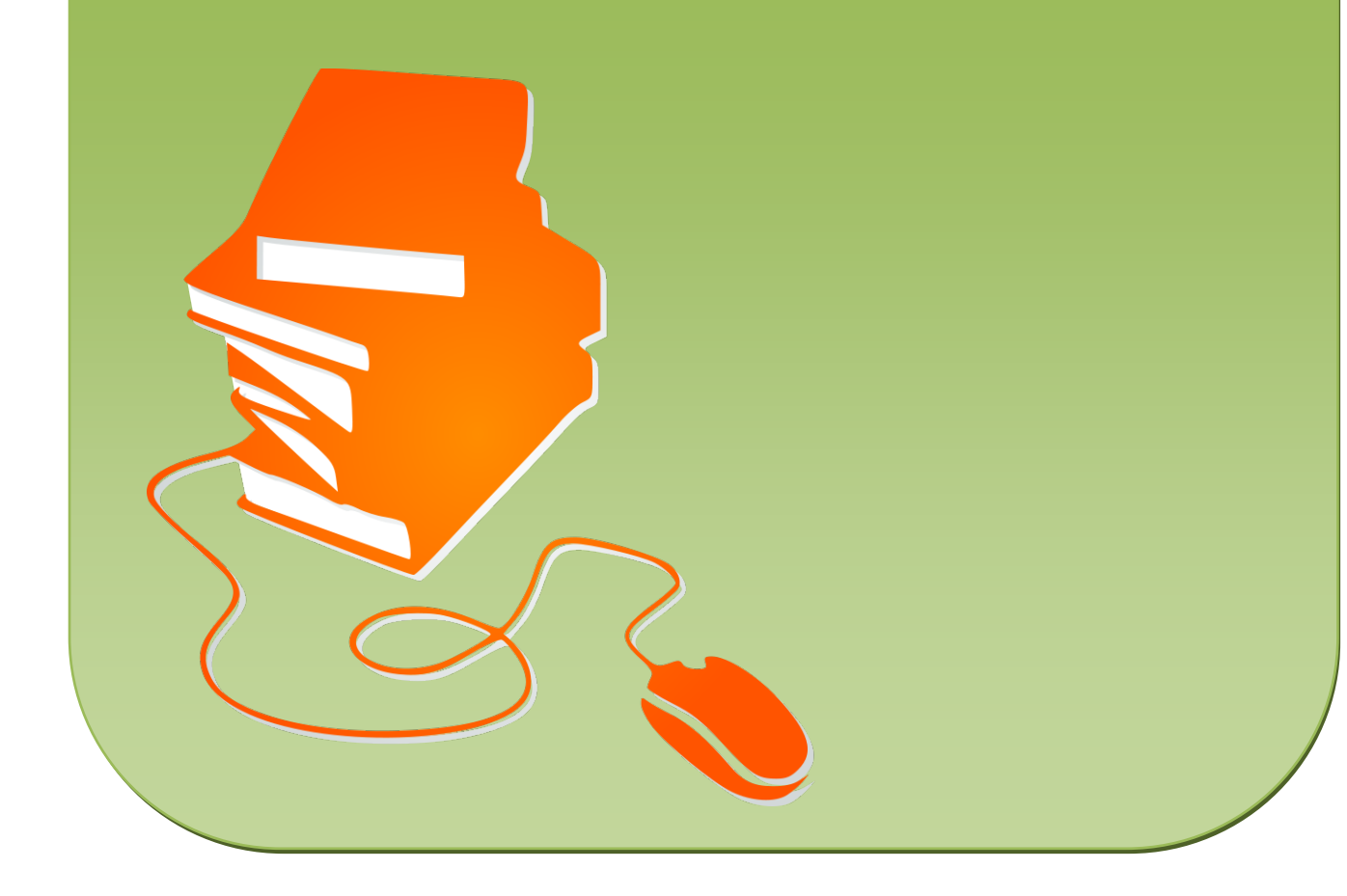

#### *Was haben Brücken mit Parabeln zu tun?*

#### *Vorüberlegungen*

#### *Ziele und Inhalte:*

- *Die Schüler erkennen Parabeln in Brückenbögen.*
- *Sie bauen Modelle von Brücken aus unterschiedlichen Materialien.*
- *Sie formen die Brückenbögen nach quadratischen Funktionen.*
- *Sie fertigen Skizzen von den zu bauenden Modellen an.*
- *Sie lernen eine Anwendung der quadratischen Funktionen kennen.*
- *Sie setzen sich mit dem Vorgang des Modellierens auseinander.*
- *Der Vorgang des Modellierens wird durch den handlungsorientierten Ansatz unterstützt.*
- *Der Blick im Alltag wird auf Zusammenhänge mit mathematischen Sachverhalten aufmerksam und wird dafür geschult.*

#### *Zentrales Anliegen:*

Die Schüler sollen an einem Beispiel aus der Praxis die Anwendung mathematischer Gesetzmäßigkeiten und Kenntnisse erfahren. Durch den handlungsorientierten Ansatz setzen sich die Schüler mit **Hand und Kopf** mit der Thematik auseinander. Durch das selbst hergestellte Produkt soll nicht zuletzt die Motivation für die Auseinandersetzung mit mathematischen Fragestellungen allgemein erhöht werden.

Die Leitidee **Modellieren** kann hier an einem plastischen Beispiel umgesetzt werden. Besonders der Vorgang des Mathematisierens, also der Zusammenhang zwischen Realmodell und ma-

thematischem Modell, wird hier intensiv bearbeitet. Der Schüler kann eine vereinfachte Realsituation in einen mathematischen Sachverhalt übersetzen und umgekehrt.

An anderen Beispielen lässt sich der Vorgang des Modellierens wieder anwenden und vertiefen.

Die folgende Grafik zum Vorgang des mathematischen Modellierens aus PISA 2003 zeigt das heute allgemein erwartete Bewusstsein von Schülern.

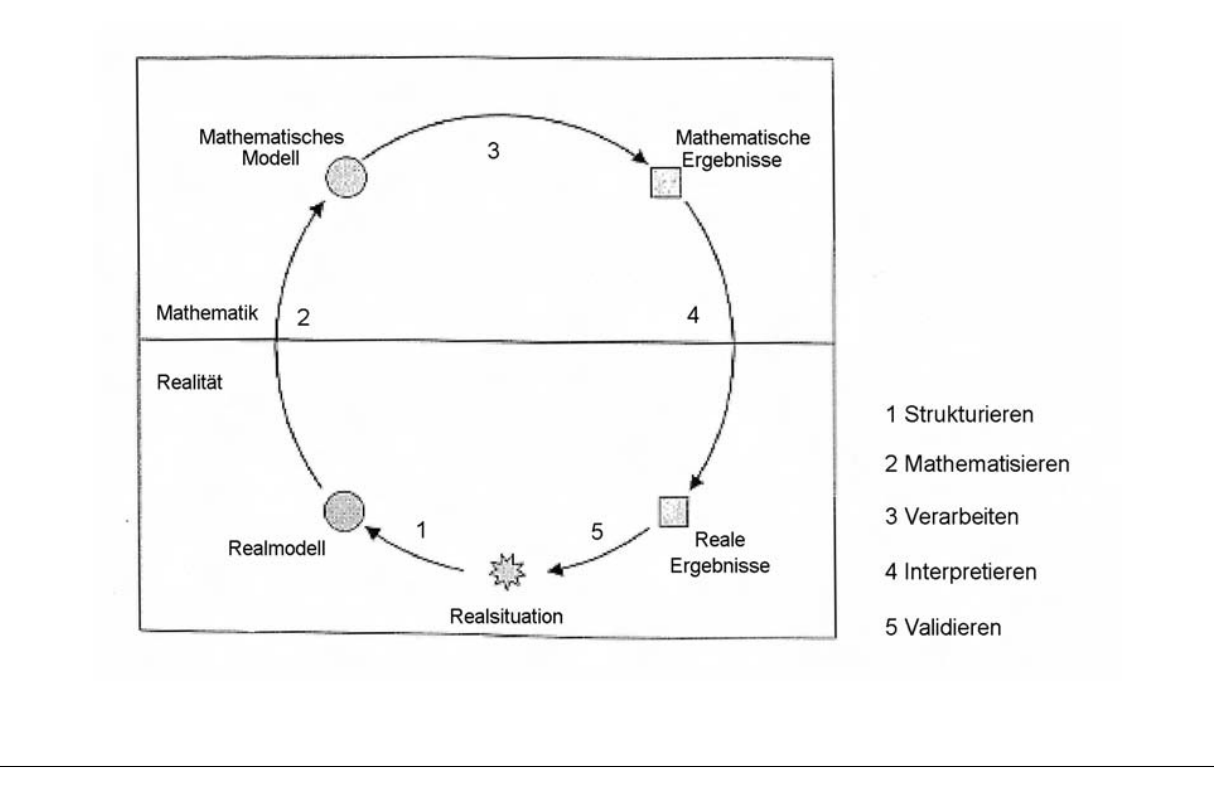

*4.4*

## *4.4*

#### *Was haben Brücken mit Parabeln zu tun?*

## *Vorüberlegungen*

#### *Einordnung:*

Die Projektidee des Brückenbaus lässt sich in der Sekundarstufe I bei der Behandlung der Unterrichtseinheit **Quadratische Funktionen und ihre Schaubilder** in allen Schularten umsetzen. Diese Umsetzung kann auf sehr unterschiedliche Art erfolgen:

- Als freiwillige Leistung von einzelnen Schülern oder Schülergruppen.
- *•* Gemeinsam mit der ganzen Klasse im Rahmen des regulären Mathematikunterrichts.
- *•* In Kooperation mit der Techniklehrkraft parallel im Technikunterricht.
- *•* Als Thema für eine gleichwertige Feststellung von Schülerleistungen (GFS)\*.
- *•* Als Thema für die fächerübergreifende Kompetenzprüfung in Klasse 10 der Realschule in Verbindung mit dem Fach Technik oder auch Bildende Kunst.

\*) Das ist eine in Baden-Württemberg offiziell geforderte Schülerarbeit, die in die Benotung eingeht.

Auf die verschiedenen Möglichkeiten wird im Verlauf des Beitrags nochmals eingegangen.

#### *Literatur:*

- *•* Deutsches PISA-Konsortium: PISA 2003
- *•* Maroska u.a.: Schnittpunkt 9, Klett Verlag, Stuttgart 2001
- *•* Boer u.a.: mathe live 10, Klett Verlag, Stuttgart 2003
- *•* Maroska u.a.: Schnittpunkt 6, Klett Verlag, Stuttgart 2006

#### *Die einzelnen Arbeitsschritte im Überblick:*

Die Arbeitsschritte sind teilweise abhängig von der Art der Umsetzung des Projekts. Exemplarisch werden hier die Schritte beim Anfertigen einer GFS beschrieben. Dieses Vorgehen lässt sich auf die anderen Arten übertragen. Bei unterschiedlicher Intention können die einzelnen Schritte auch anders angeordnet werden.

- 1. Schritt: Besorgen der notwendigen Daten einer real existierenden Brücke
- 2. Schritt: Anfertigen der maßstäblichen Zeichnung für den Brückenbogen
- 3. Schritt: Mathematische Berechnungen an der Brücke
- 4. Schritt: Wahl des Baumaterials und Herstellen des Brückenmodells
- 5. Schritt: Transfer auf andere Parabeln und Modellierung mit einem Dynamischen-Geometrie-System

## *Was haben Brücken mit Parabeln zu tun?*

*Unterrichtsplanung*

## *1. Schritt: Besorgen der notwendigen Daten einer real existierenden Brücke*

Zunächst muss entschieden werden, ob eine Brücke mit nach oben (Hängebrücke) oder nach unten geöffnetem Parabelbogen gebaut werden soll. Dann entscheidet man sich entweder für eine existierende Brücke oder eine ganz eigene Konstruktion.

Zum einen dient die Parabel also als Vorlage für die stabile Konstruktion eines Brückenbogens und zum andern wird die Parabel zur Modellierung der vorgefundenen Bögen genutzt. Für den Parabelbogen gibt es mehrere Möglichkeiten der Datenrecherche:

- 1. Die Gleichung der Parabel wird vom Schüler selbst ausgewählt.
- 2. Die Daten einer Brücke werden aus dem Schulbuch entnommen oder im Internet recherchiert. Besonders bekannt ist die **Müngstener Eisenbahnbrücke** (**M1**, oberes Bild), die auf der Bahnstrecke zwischen Solingen und Remscheid liegt. In einem Schulbuch wird die Parabelgleichung für den

Brückenbogen mit  $y = -\frac{1}{90}x^2$  angegeben. Die Enzyklopädie Wikipedia gibt die Höhe mit 107 m und die längste Stützweite mit 170 m an.

Die Daten einer Brücke können auch in Form einer **Konstruktionszeichnung** (**M1**, untere Abbildung) gegeben sein, in der die Koordinaten verschiedener Parabelpunkte abgelesen werden können. Mithilfe der Koordinaten dieser Punkte kann dann die Parabelgleichung bestimmt werden.

3. Es liegt nur ein **Foto der Brücke** (**M2**) vor. Nun müssen die notwendigen Daten entweder dadurch bestimmt werden, dass im Foto Punkte festgelegt und ausgemessen werden, oder man ermittelt die Parabelgleichung mithilfe eines Dynamischen-Geometrie-Systems (z.B. *geonext*). Zu diesem Vorgehen finden Sie weiter hinten noch ein paar Erläuterungen. Bei Fotos ist es wichtig, auf die Perspektive zu achten, da sich durch die Verzerrungen auch andere

Funktionsgleichungen des Parabelbogens ergeben.

## *2. Schritt: Anfertigen der maßstäblichen Zeichnung für den Brückenbogen*

Mit der gegebenen Funktionsgleichung der Parabel kann nun eine Konstruktionszeichnung für den zu bauenden Brückenbogen angefertigt werden. Diese Zeichnung muss in dem gewünschten Maßstab auf die Schablone übertragen werden, damit das Modell gebaut werden kann.

Zusätzlich sollten für die Arbeit noch Skizzen der gesamten Brückenkonstruktion gezeichnet werden. Wenn außerdem eine Verbindung zum Fach Bildende Kunst hergestellt werden soll, wäre es an dieser Stelle auch möglich, Zeichnungen oder Skizzen der Brücke aus unterschiedlicher Perspektive anzufügen.

*4.4*

# *4.4*

## *Was haben Brücken mit Parabeln zu tun?*

## *Unterrichtsplanung*

# *3. Schritt: Mathematische Berechnungen an der Brücke*

Bei den jeweiligen Brücken können unterschiedliche Daten gegeben sein:

- 1. Ist die Parabelgleichung gegeben, können für verschiedene Höhen die Spannweiten berechnet werden.
- 2. Aus den y-Koordinaten lassen sich die entsprechenden x-Koordinaten berechnen.
- 3. Bei gegebenen Spannweiten lassen sich aus den x-Koordinaten die y-Werte, also die Höhen, berechnen.
- 4. Wenn mehrere (mindestens zwei) Koordinatenpaare gegeben sind, kann durch Einsetzen in die allgemeine Parabelgleichung die zugehörige Parabelgleichung des Brückenbogens ermittelt werden.
- 5. Ist das Schaubild des Parabelbogens gegeben, können die Koordinatenpaare abgelesen und die Funktionsgleichung bestimmt werden.
- 6. Man kann für eine Brücke eine Tabelle mit Maßen vorgeben, die dann mit einer Parabelgleichung verglichen werden.

Es lassen sich leicht noch weitere Aufgabenstellungen finden.

## *4. Schritt: Wahl des Baumaterials und Herstellen des Brückenmodells*

Das Brückenmodell kann mit unterschiedlichem Material gebaut werden.Als Materialien können Holz, Pappe, Metall oder Styropor verwendet werden (zu verschiedenen **Brückenmodellen** siehe **M3** und **M4**).

Diese Wahl ist in erster Linie vom handwerklichen Können des Schülers abhängig. Hier kann sicher auch die Unterstützung der Techniklehrkraft eine große Hilfe sein.

#### *5. Schritt: Transfer auf andere Parabeln und Modellierung mit einem Dynamischen-Geometrie-System*

Parabeln kommen in unterschiedlichsten Formen in der Natur, in der Architektur oder auch im Sport vor.

Die Möglichkeiten der Modellierung können auch an anderen Beispielen gezeigt werden. Besonders gut eignet sich die Arbeit mit einem Dynamischen-Geometrie-System (DGS), wie z.B. *geonext*. Fotos aus Zeitschriften oder auch eigene Aufnahmen können mit einem DGS bearbeitet werden.

Im Folgenden wurde als Beispiel die **Flugkurve eines Snowboarders** (**M5**, obere Abbildung) gewählt. Die Dynamische-Geometrie-Software *geonext* bietet durch ein integriertes CAS (Computer-Algebra-Systems) die Möglichkeit, Grafen von Funktionen zu zeichnen.

In die Zeichenfläche lässt sich ein Koordinatensystem mit einem Gitternetz einblenden. Durch Eingabe des entsprechenden Funktionsterms können die zugehörigen Funktionsgraphen erzeugt werden.

Besonders interessant für unsere Anwendung ist die Möglichkeit, dynamische Funktionsgraphen mit Schiebereglern herzustellen. So kann man mit *geonext* Parabeln bestimmter Lage und Form durch das Einfügen der gewünschten Parameter den Fotos kontinuierlich anpassen und so die konkrete Parabelgleichung ermitteln. Die Lage des Scheitels bestimmt die allgemeine Lage der Parabelgleichung. Im Beispiel des Snowboarders (**M5**, obere Abbildung) wurde von der allgemeinen Form y = ax2 ausgegangen.

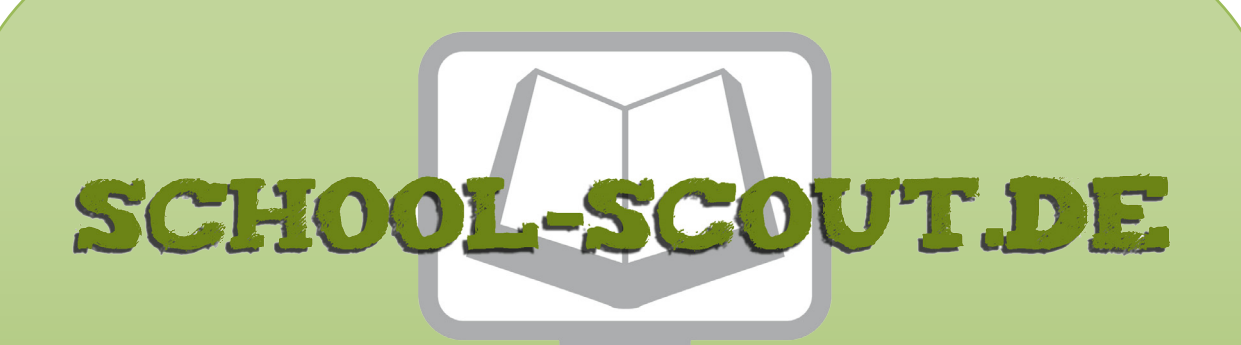

**Unterrichtsmaterialien in digitaler und in gedruckter Form**

# **Auszug aus:**

Was haben Brücken mit Parabeln zu tun?

**Das komplette Material finden Sie hier:**

[School-Scout.de](http://www.school-scout.de/57895-was-haben-bruecken-mit-parabeln-zu-tun)

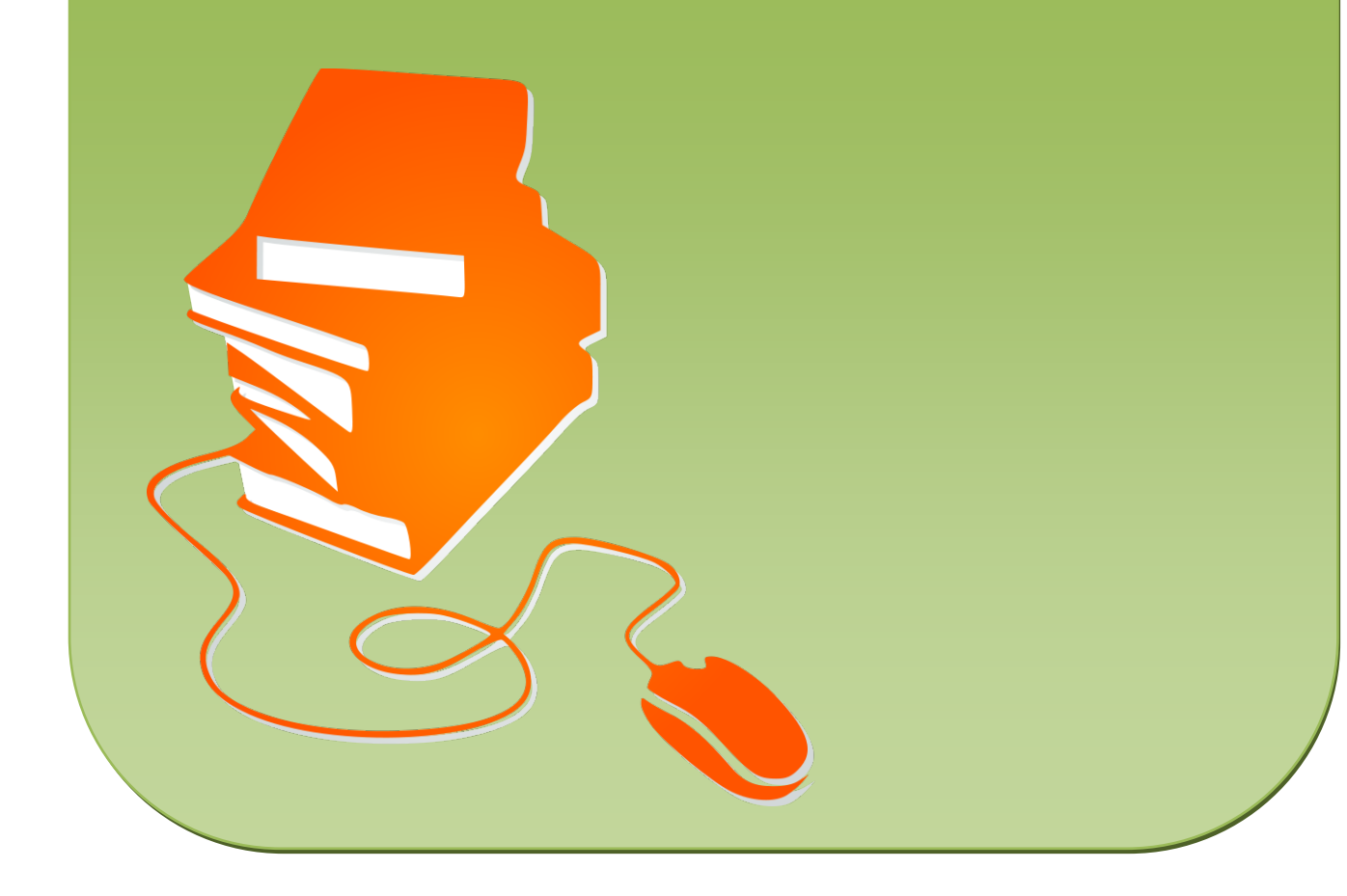